## **ПОСТРОЕНИЕ ГЕОЛОГИЧЕСКОЙ КАРТЫ, РАЗРЕЗА И СТРАТИГРАФИЧЕСКОЙ КОЛОНКИ ГОРИЗОНТАЛЬНОЙ СТРУКТУРЫ ПО РАЗРЕЗУ ОПОРНОЙ СКВАЖИНЫ** *(2 занятия)*

## Исходные данные

• Топографическая карта – карта рельефа местности (карта высот)

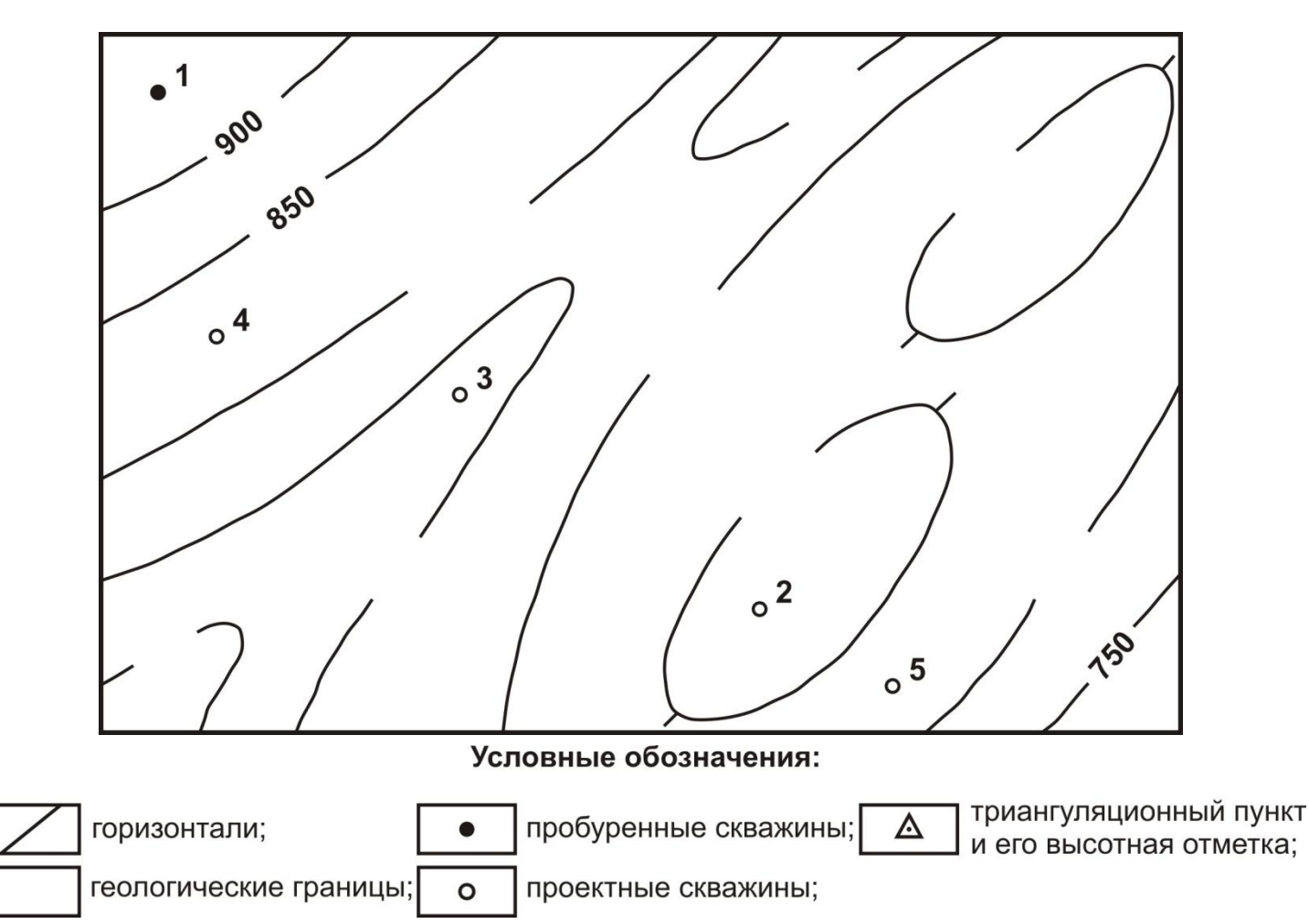

## Исходные данные

• Описание разреза опорной скважины

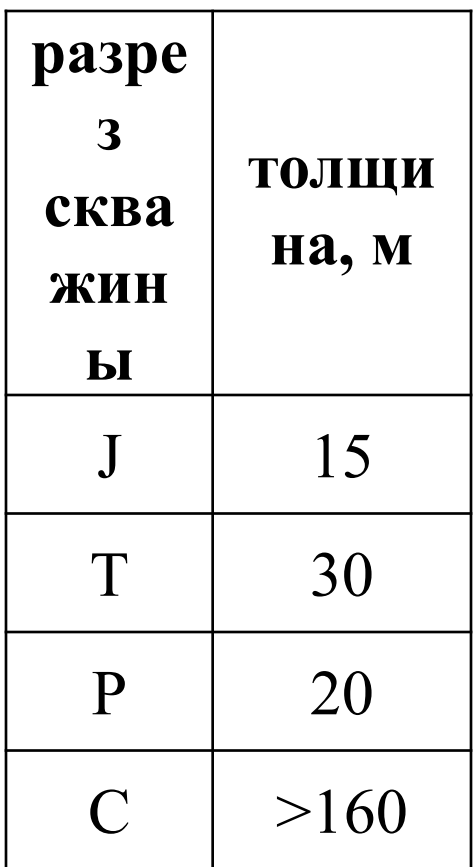

## В задачу работы входит:

- Построение геологической карты;
- Построение геологического разреза;
- Построение стратиграфической колонки;
- Определение глубины залегания кровли опорного горизонта в проектных скважинах;
- Оформление работы.
- 1. Построение геологической карты
- 1.1. Проанализировать характер и сечение рельефа и проставить недостающие значения высот в разрывы их горизонталей.

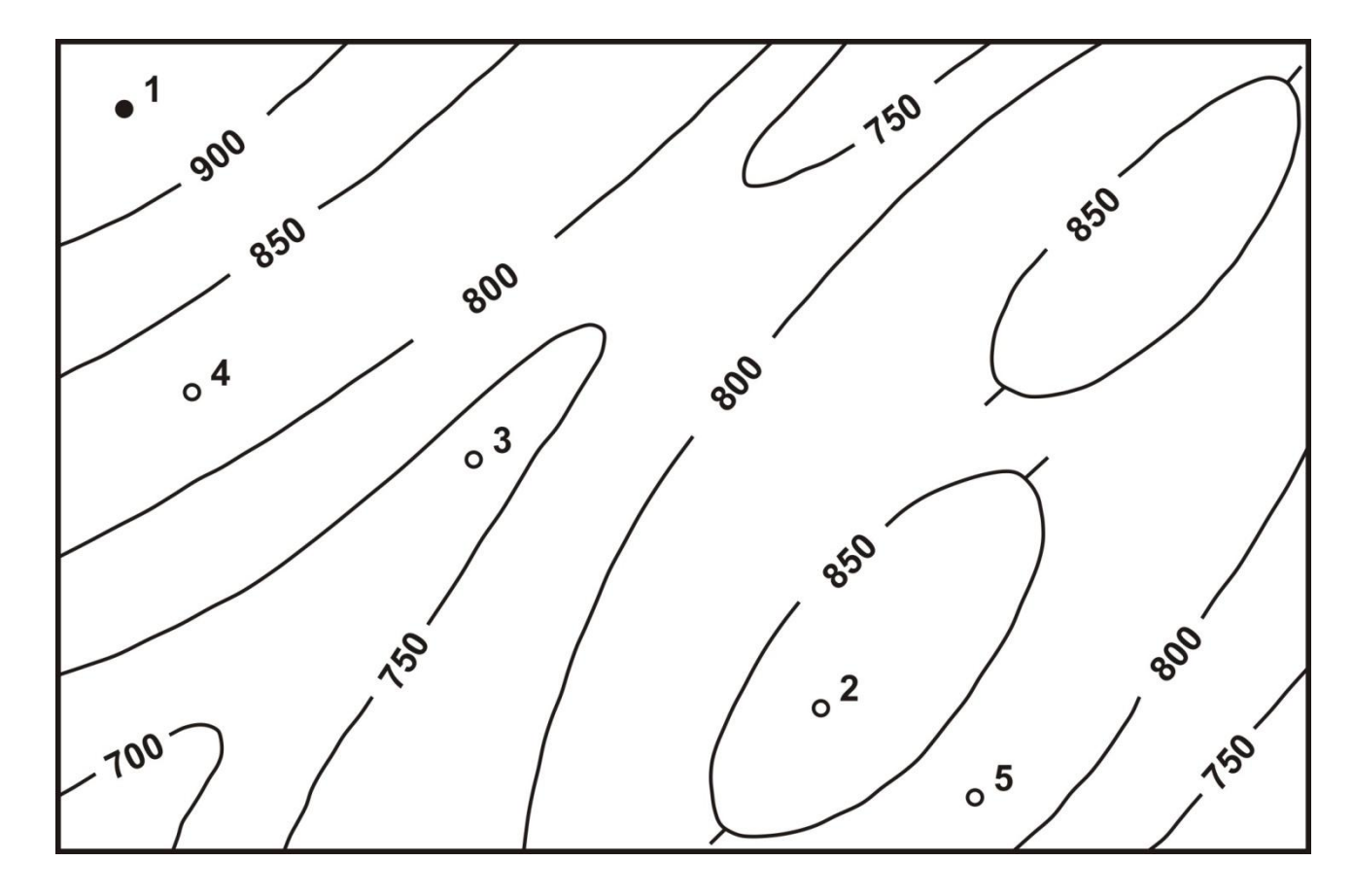

• 1.2. Проставить значения мощностей своего варианта (из таблицы) в колонку разреза опорной скважины на бланковке.

Разрез скв. №1

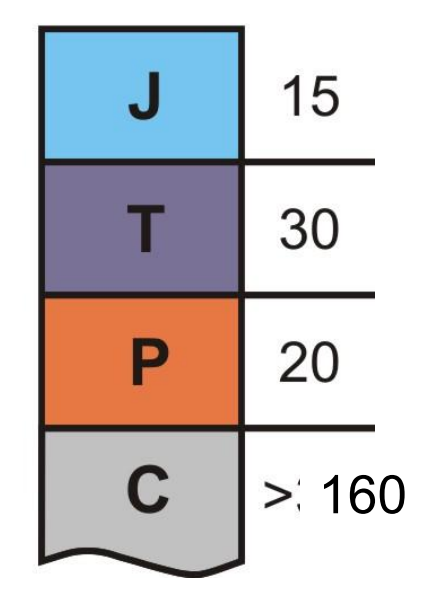

• 1.3. Методом интерполяции определить абсолютную отметку (альтитуду) устья опорной скважины и надписать это значение напротив устья в колонке скважины. Если методом интерполяции это значение определить не удается, значение принимается равным половине сечения.

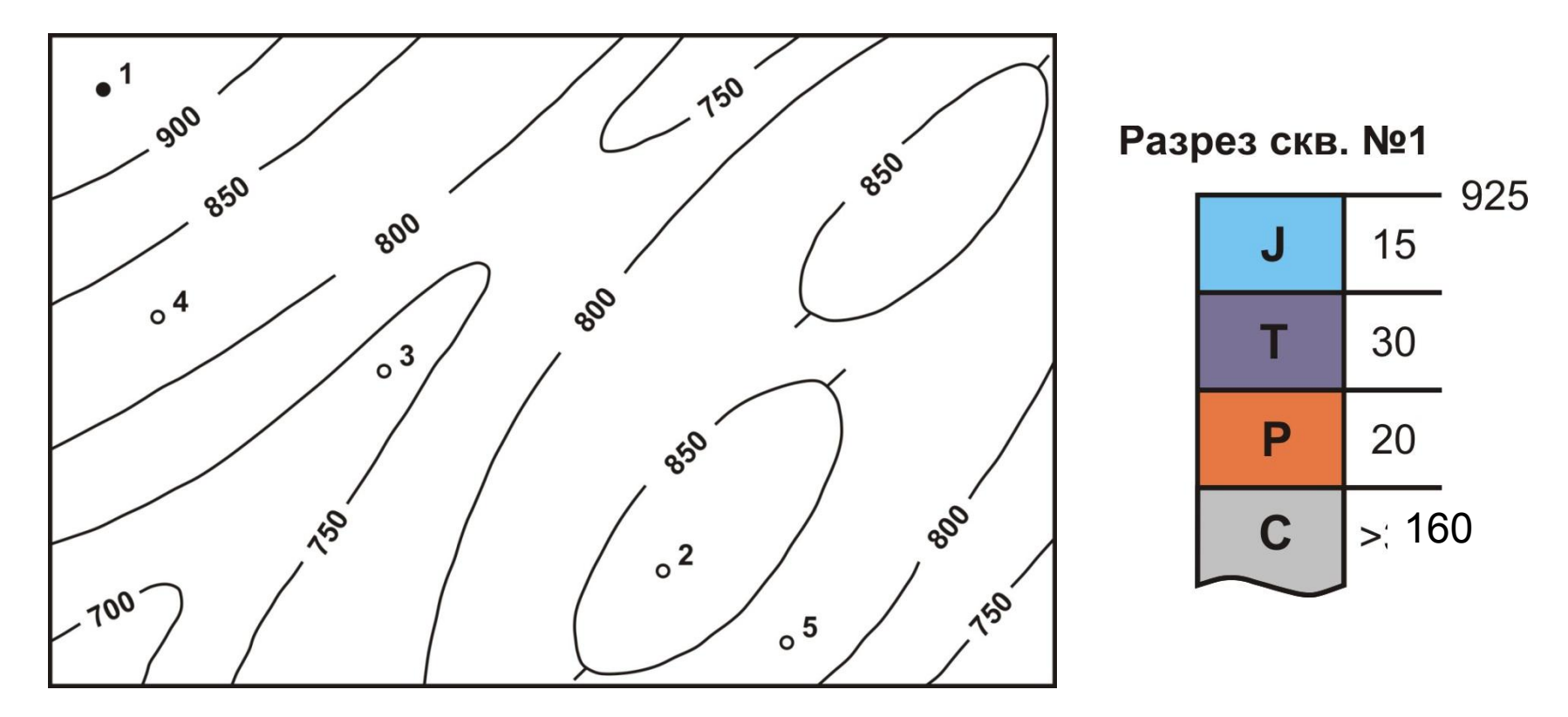

• 1.4. Вычитая последовательно мощности слоев из значения альтитуды устья скважины, определить абсолютные отметки геологических границ  $\boldsymbol{\mathrm{M}}$ надписать их напротив соответствующих границ.

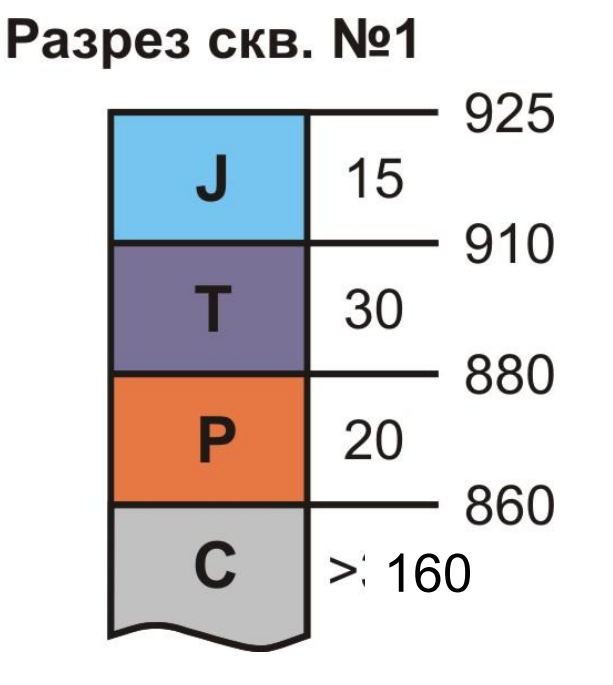

- 1.5. Найти (с помощью интерполяции) соответствующие геологические границы по высоте точки на топографической карте, провести через них геологические границы параллельно горизонталям рельефа (используя признаки горизонтального залегания слоев на карте).
- 1.6. Проставить индексы на всех изолированных выходах и раскрасить полученную карту в цвета, соответствующие стратиграфическим подразделениям.

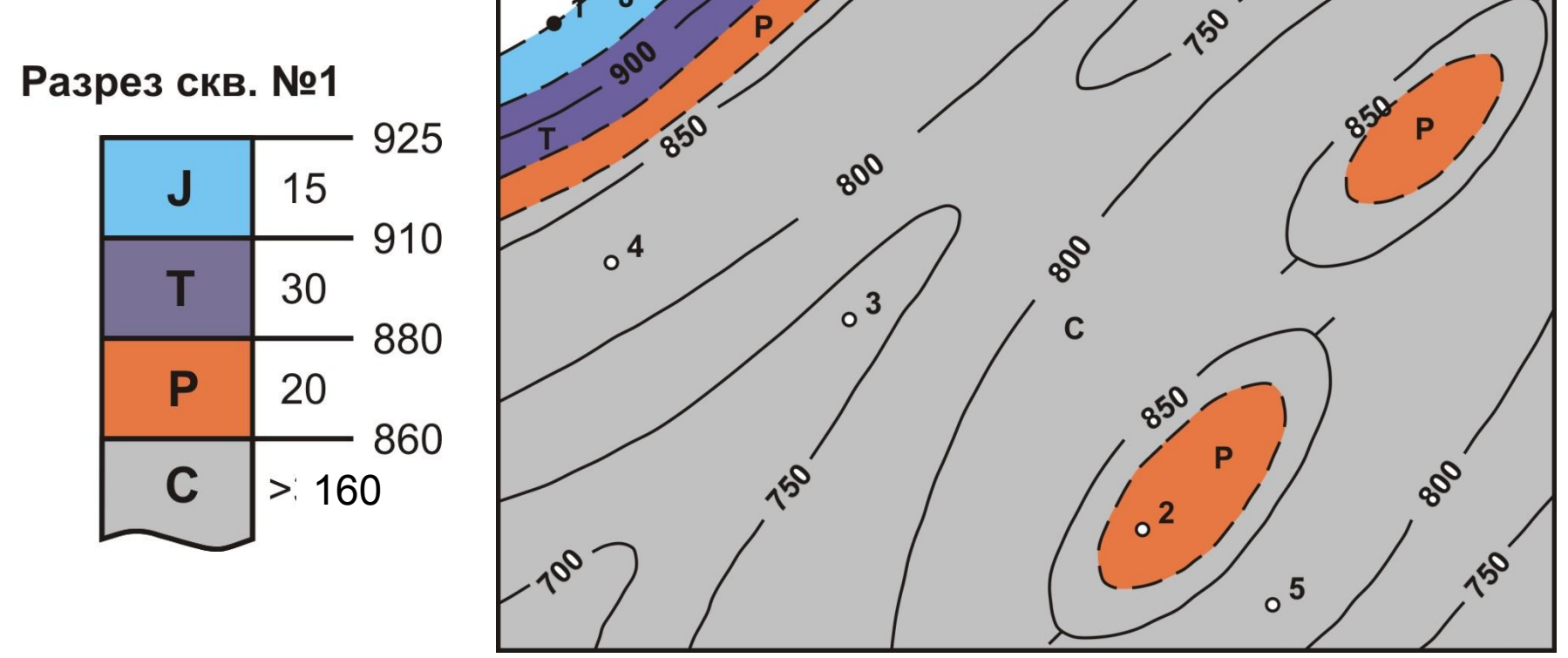

## 2. Построение геологического разреза

• 2.1. Нарисовать на карте линию геологического разреза так, чтобы он был наиболее информативным (пересек все геологические границы) и проставить на концах буквы «А» и «Б».

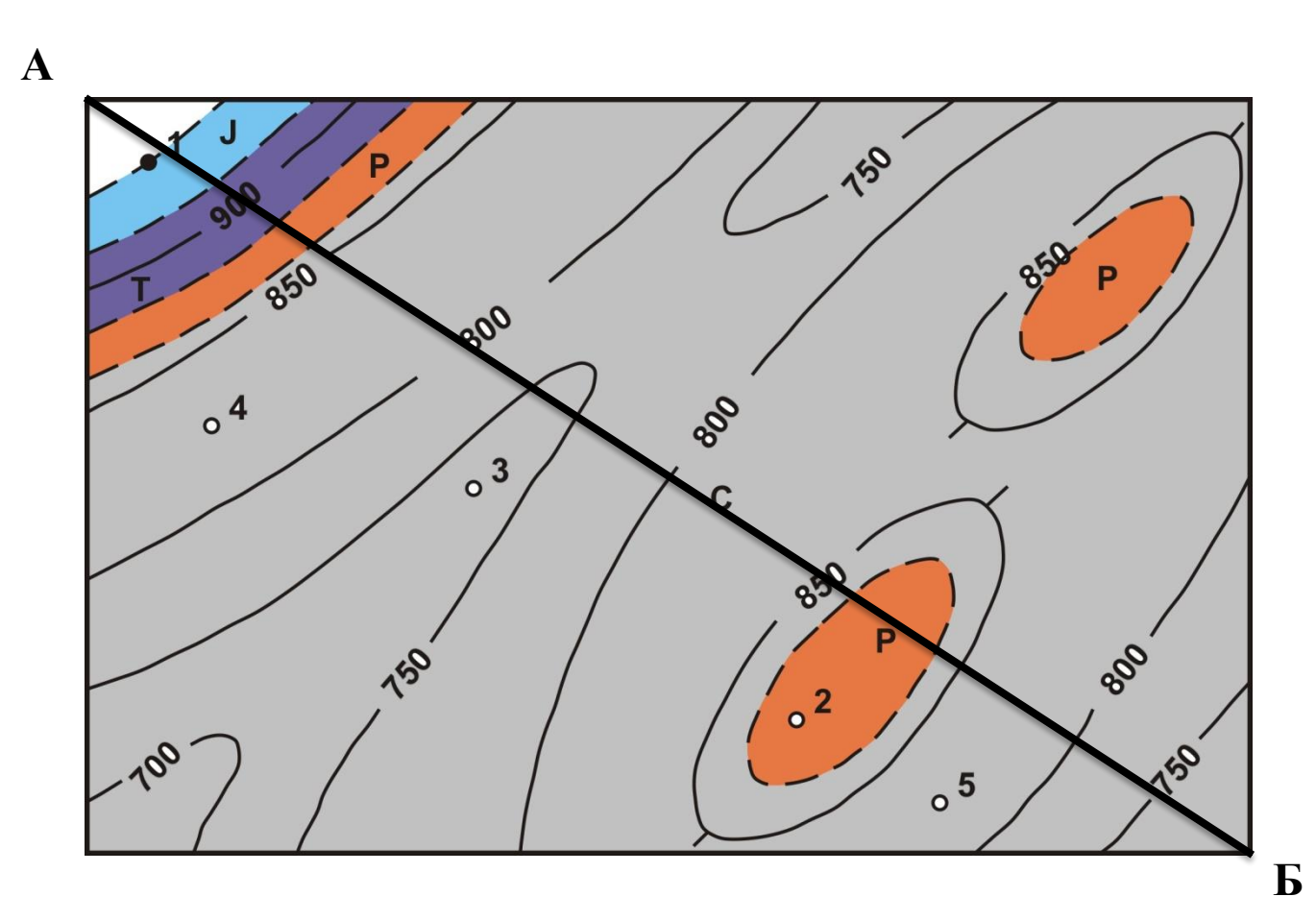

#### 2. Построение геологического разреза

• 2.2. Построить рамку будущего разреза (на отдельном листе миллиметровой, или клетчатой бумаги). Западные румбы и строго южное направление располагаются слева. Построить вертикальную масштабную линию длиной не менее глубины самой глубокой отметки рельефа, или глубины забоя опорной скважины. Проградуировать ее в соответствии с масштабом. Провести горизонтальную линию длиной равной длине разреза. Провести вторую масштабную линию и проградуировать.

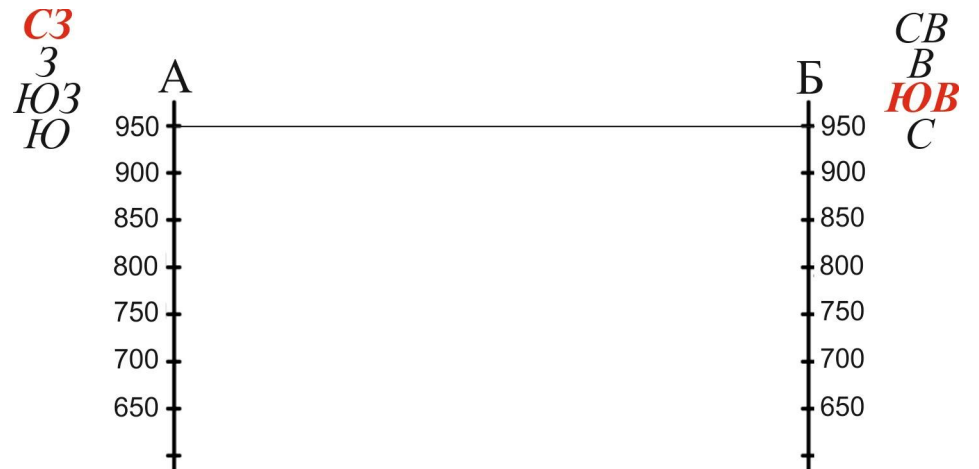

## 2. Построение геологического разреза

• 2.3. Построить топографический профиль

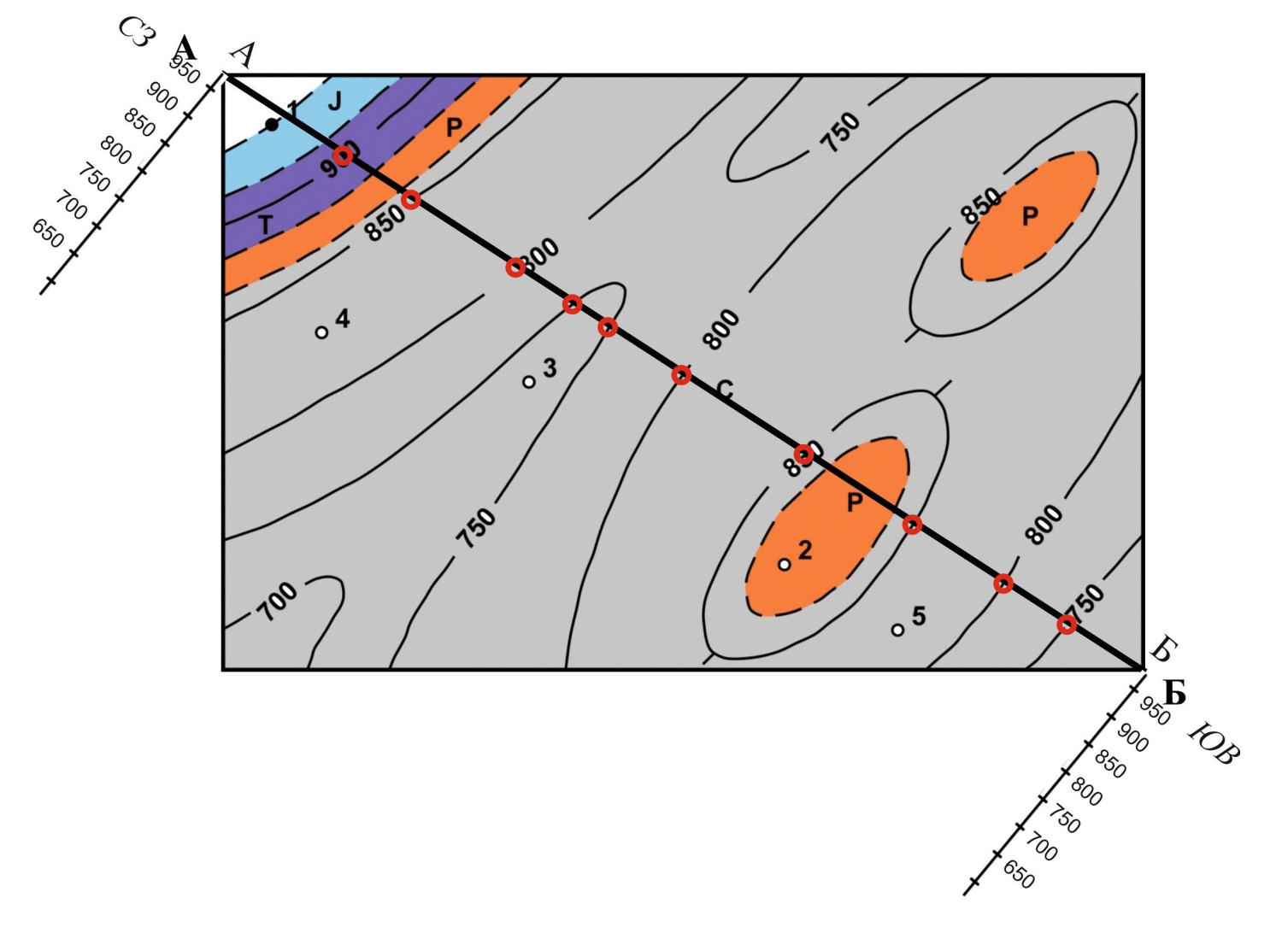

#### 2. Построение геологического разреза

• 2.3. Построить топографический профиль

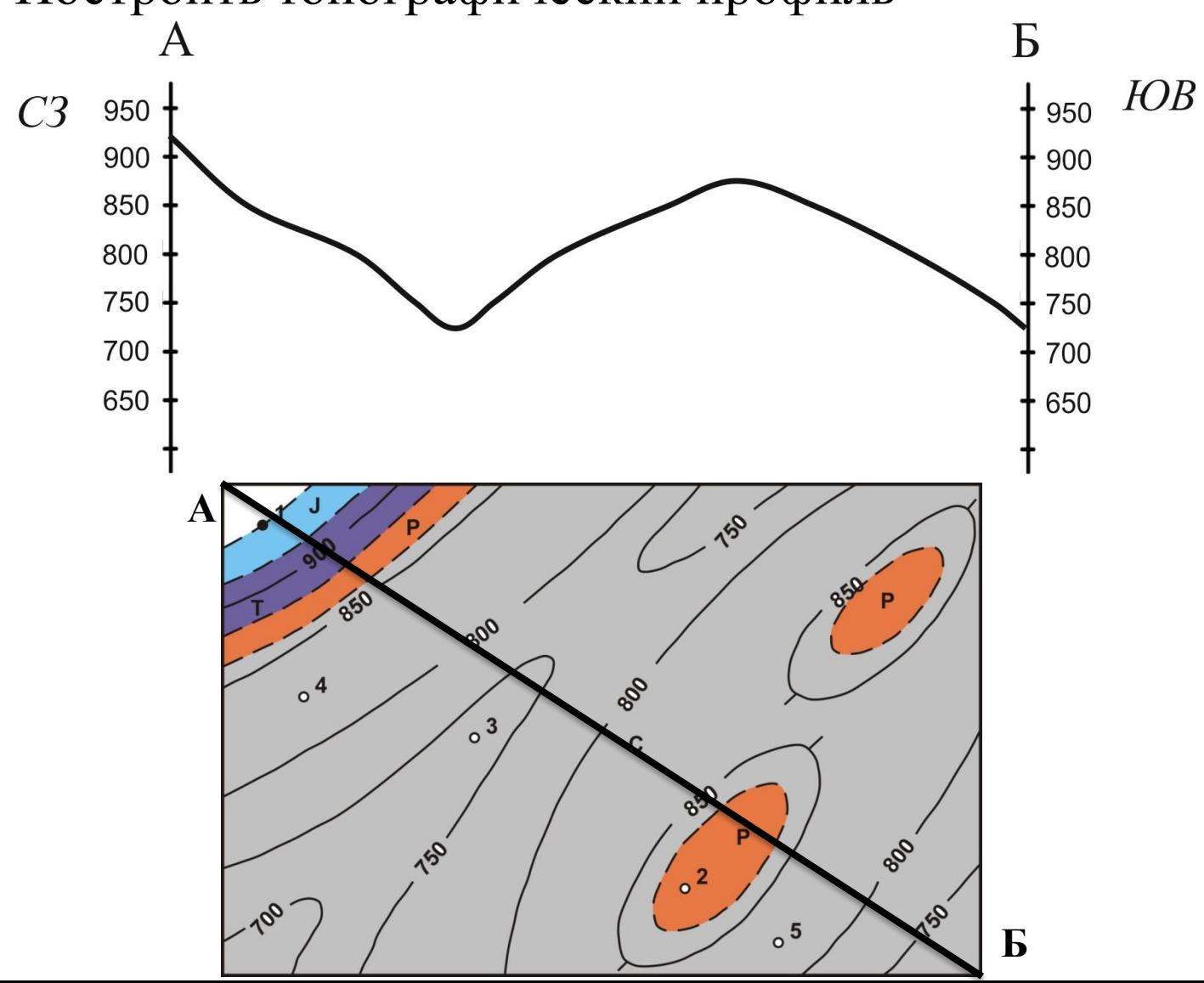

#### 2. Построение геологического разреза

• 2.4. Аналогичным образом, снести на профиль геологические границы, провести их, проследив, чтобы они прошли на нужной высоте. Проставить индексы и раскрасить полученный разрез в цвета, соответствующие стратиграфическим подразделениям.

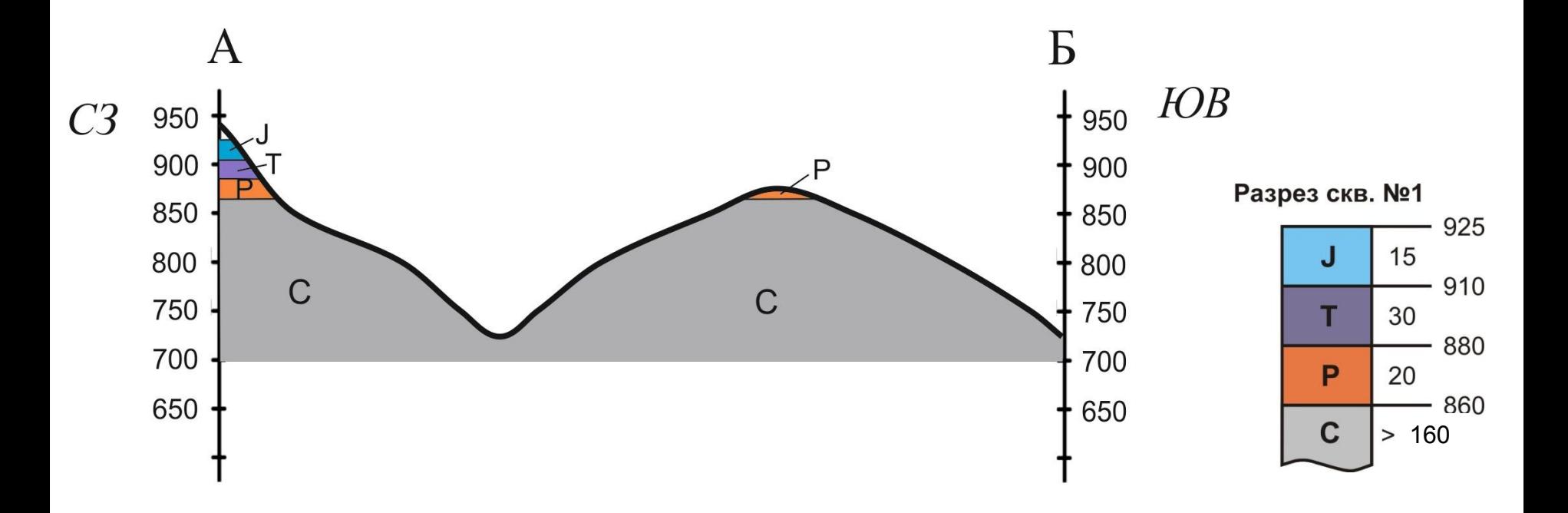

## 3. Построение стратиграфической колонки

Предполагается, что разрез сложен (сверху вниз):

- 1 (верхняя) буровато-коричневые гравелиты и конгломераты с глинистым цементом и кварцевой и песчанистой галькой;
- 2 желтовато-серые полимиктовые разнозернистые песчаники, переслаивающиеся с серыми алевролитами;
- 3 черные глины с прослоями алевролитов;
- 4 (нижняя) массивные светло-серые известняки.

## 3. Построение стратиграфической **КОЛОНКИ**

•  $3.1$ Вычертить шапку таблицы стратиграфической колонки.

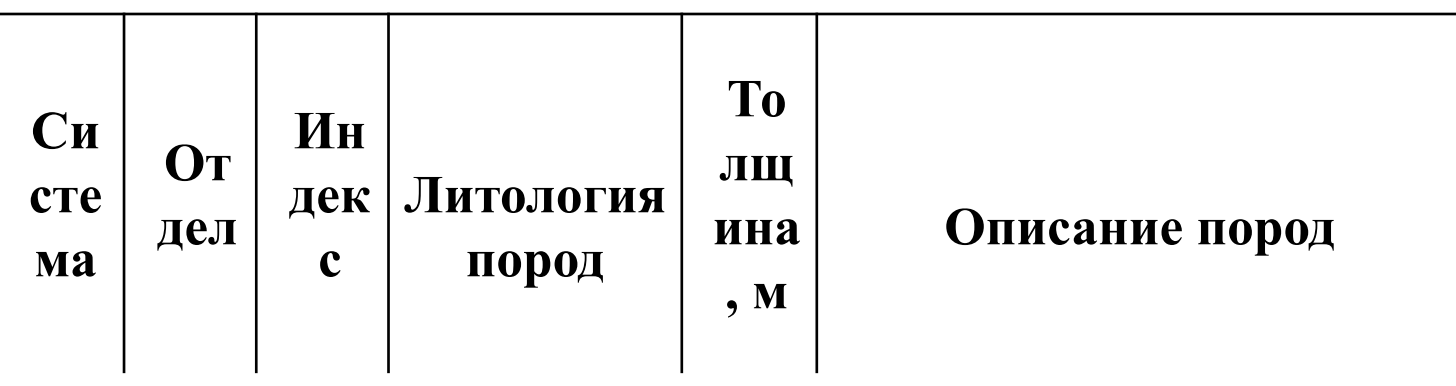

• 3.2 Подсчитать примерно суммарную толщину закартированных пород и определить вертикальный масштаб колонки, приняв ee вертикальный размер в 5-10 см.

## 3. Построение стратиграфической колонки

• 3.3 Заполнить колонку, показав на ней литологию в соответствии с выбранным масштабом.

#### Условные обозначения горных пород:

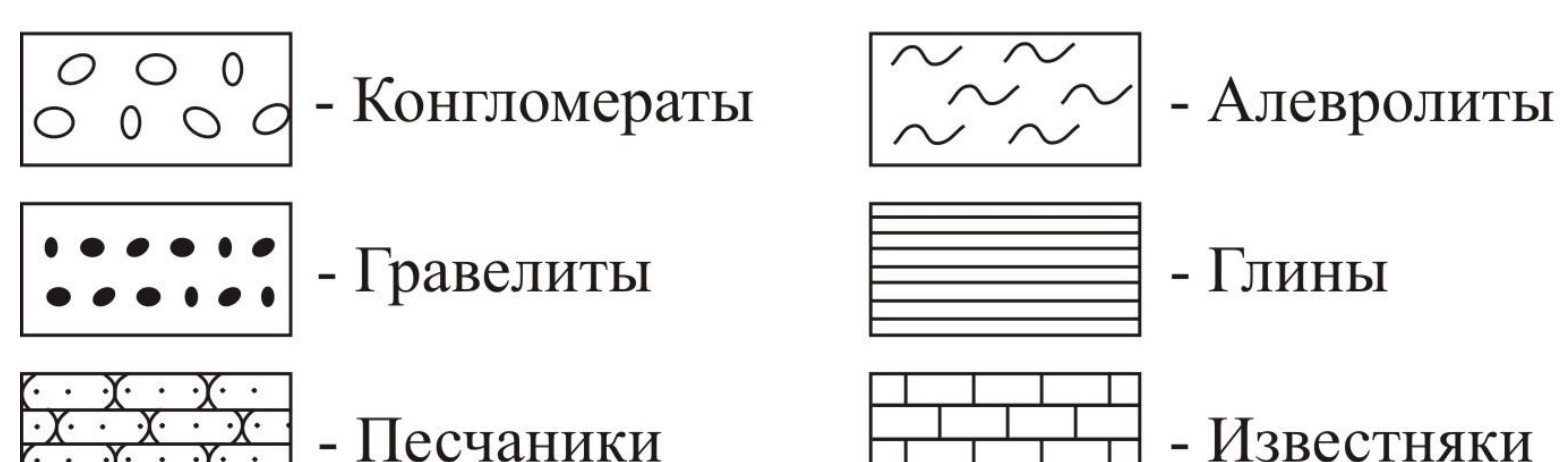

- Известняки

#### 4. Определение глубины залегания кровли опорного горизонта в проектных скважинах

• Опорный горизонт нижняя геологическая граница. Для определения глубины залегания кровли опорного горизонта в проектных скважинах необходимо из альтитуды устья проектной скважины (определяется интерполяцией по топографической основе) вычесть абсолютную отметку опорного горизонта (надписано на разрезе опорной колонке). Если получилась отрицательная величина, в таблице ставится прочерк.

#### Таблица глубин залегания кровли опорного горизонта в проектных скважинах

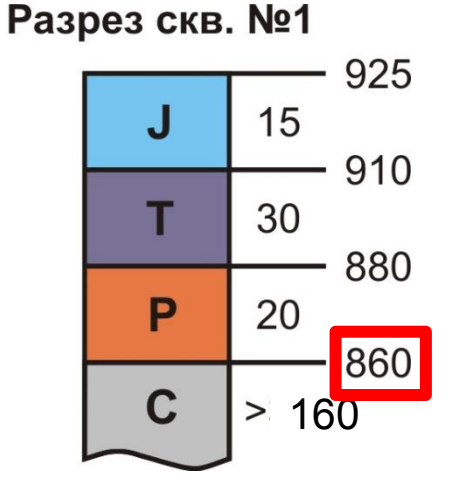

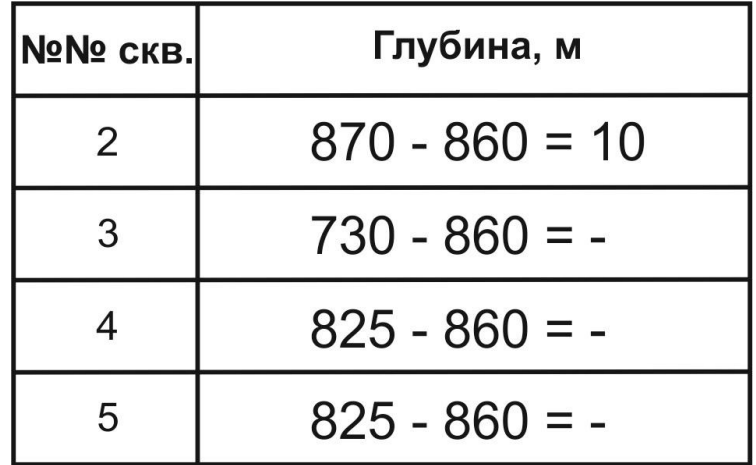

# 5. Оформление работы

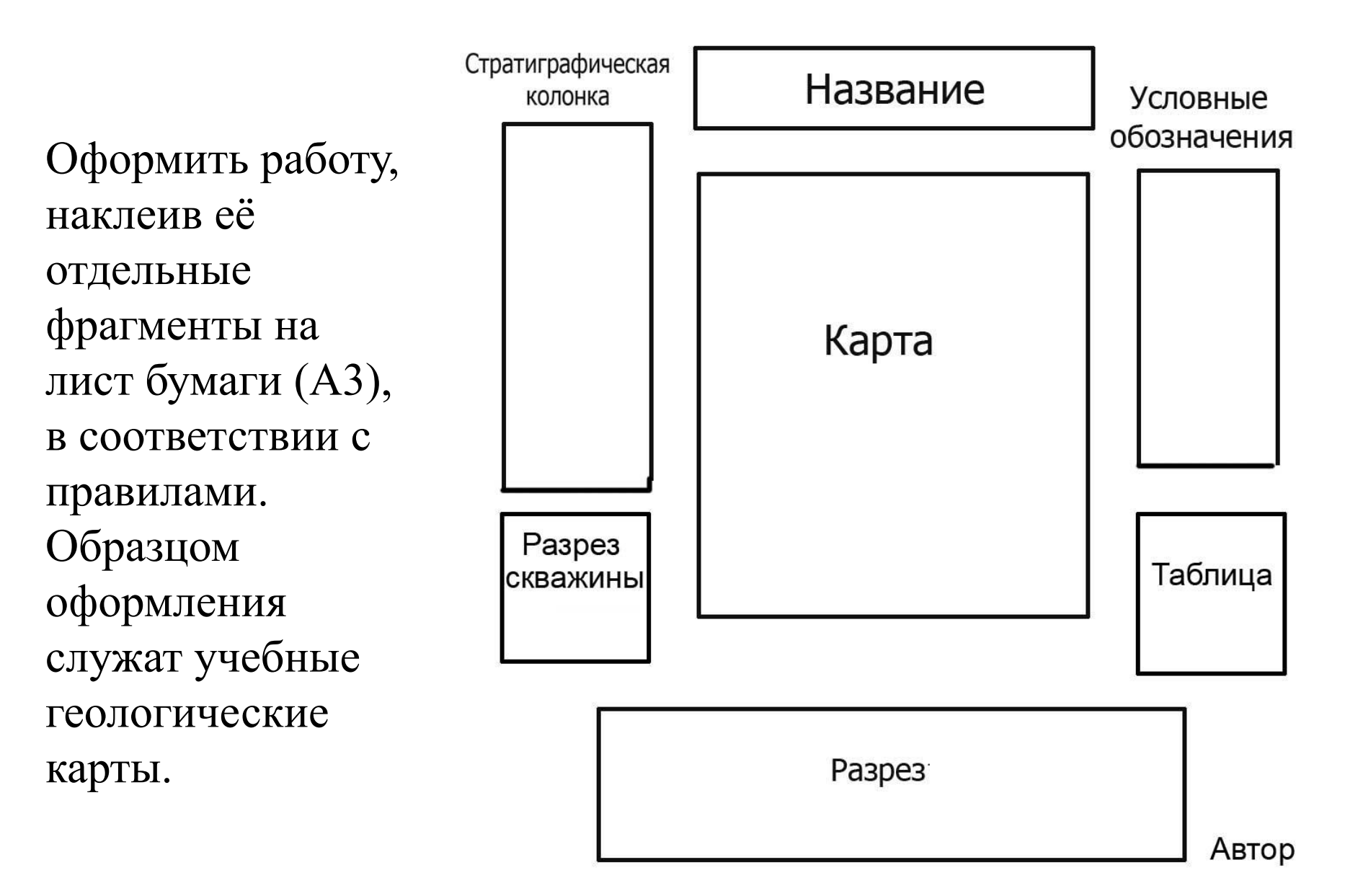

## Условные обозначения

В прямоугольники размером 7 х 14 мм поместить все условные обозначения, которые использованы на карте.

Расположить их один под другим:

- 1. главное содержание стратиграфические подразделения от молодых к древним
- 2. Второстепенное в порядке убывания значимости и упорядоченно по смыслу

#### Условные обозначения:

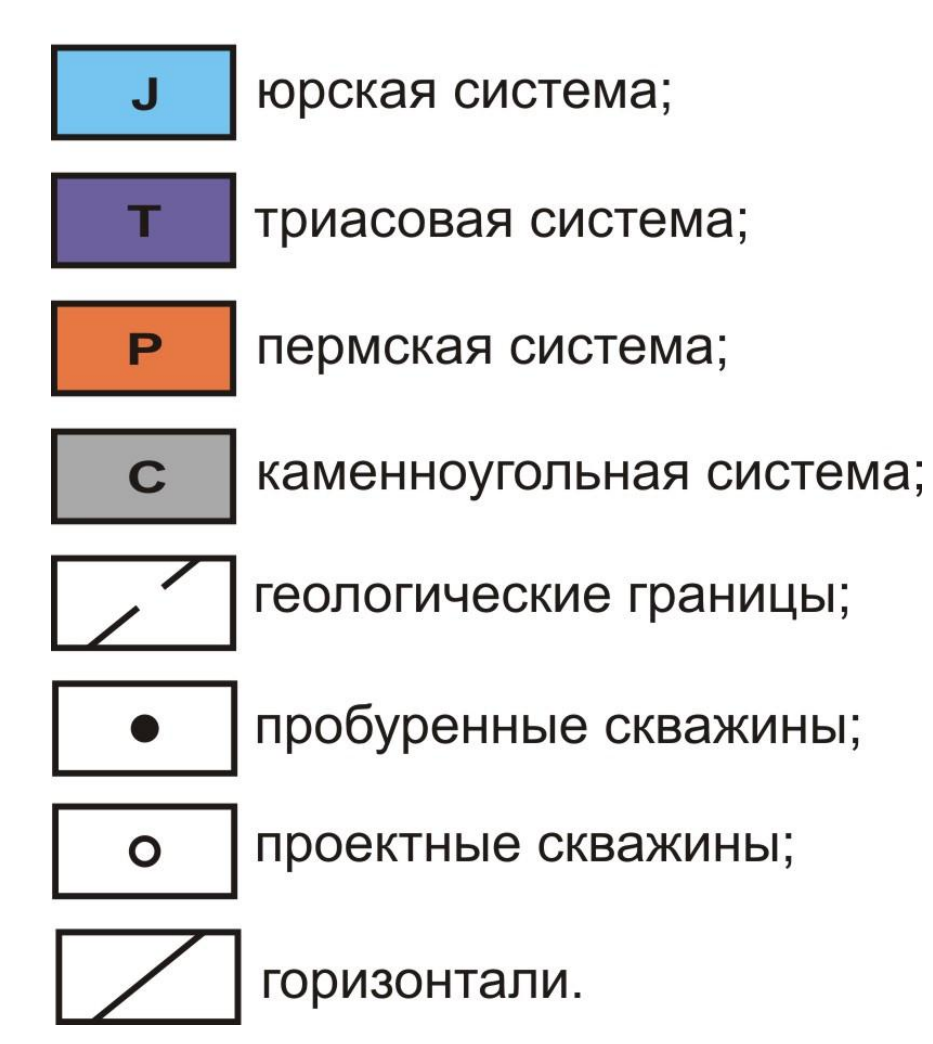